## HP BladeSystem c-Class & HP StorageWorks

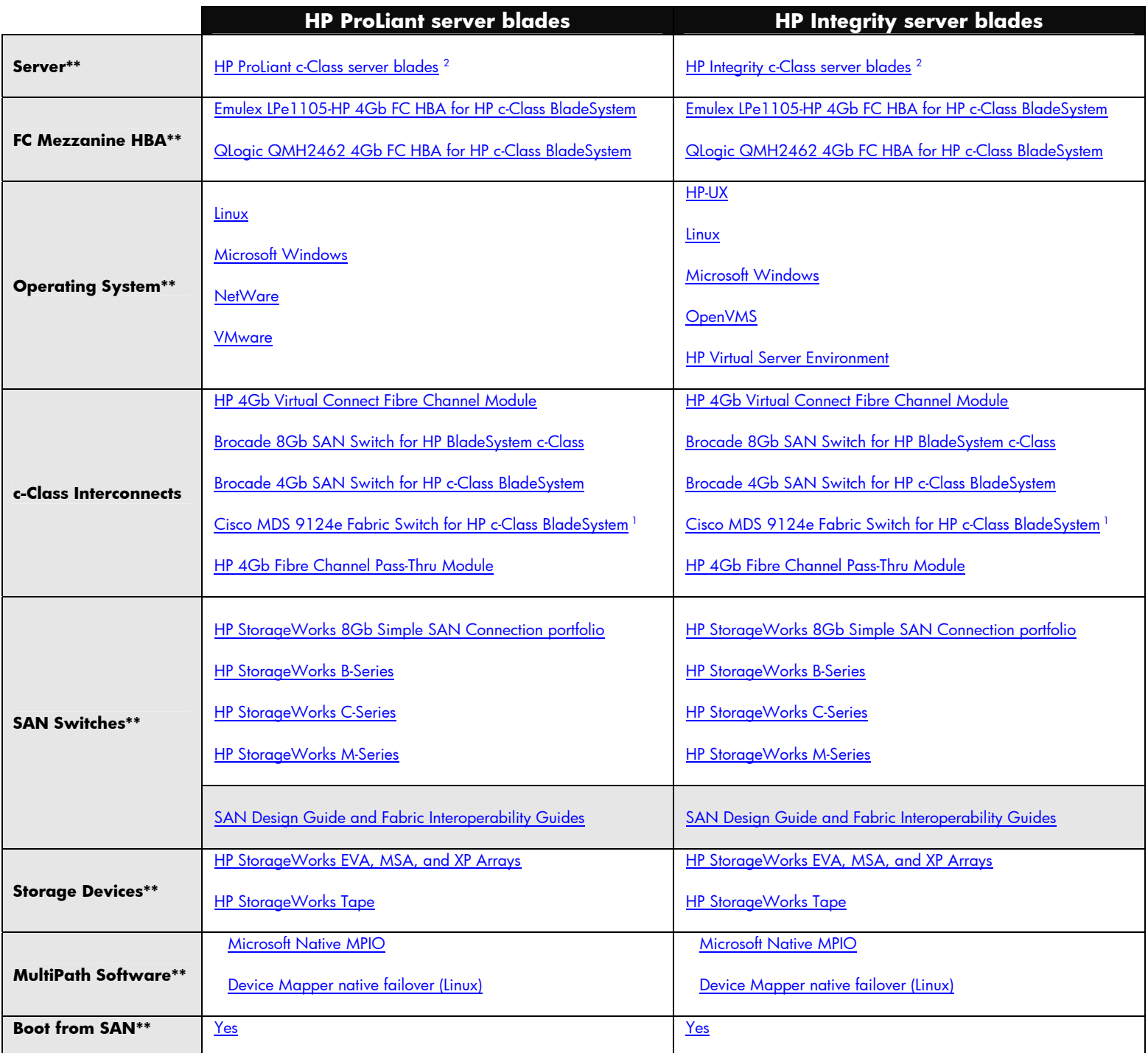

\*\* Contact HP for specific support information based on the Server and Storage Device type.<br><sup>1</sup> Windows support with QMH2462 requires minimum of 9.1.3.16 storport driver and 1.26 BIOS<br><sup>2</sup> Always refer to product Release No